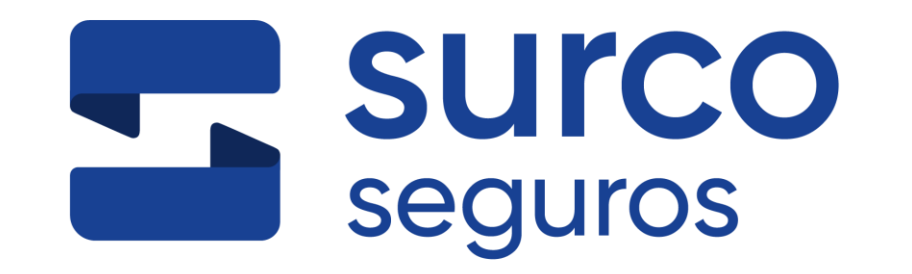

# **Actividades de Prevención del Lavado de Activos y Financiamiento del Terrorismo**

V07 – 08/11/2023 – Actualizado por O&M

# **Introducción**

En cumplimiento con la Nueva Normativa establecida por el Banco Central (LUC 19889 y BCU Comunicacion\_2020\_167 PLAFT ) del Uruguay y en línea con la declaración empresarial de la Dirección de Surco con respecto al compromiso asumido ante las actividades de legitimación de lavado de activos y financiamiento del terrorismo **se realizan actividades para la prevención del mismo (PLAFT)**.

Si bien las actividades para el control y prevención del lavado de activos y financiamiento del terrorismo competen a todos los funcionarios de Surco, **son de especial relevancia, (por la nueva normativa), para el Área Comercial, en la ejecución de los procesos Sustantivos de la Unidad Vida ( Suscripción Vida, Siniestros Vida, Post Venta Vida) y para el Area de Gestión Humana, en la ejecución del proceso de Reclutamiento – Selección y Contratación**

Revisten particular importancia los controles definidos para:

- La admisión/ingreso de nuevos socios (nuevas pólizas)
- El monitoreo de la cartera de socios de Surco
- Las operaciones/transacciones de socios actuales
- Control de personal dependiente, asesores, corredores e intermediarios

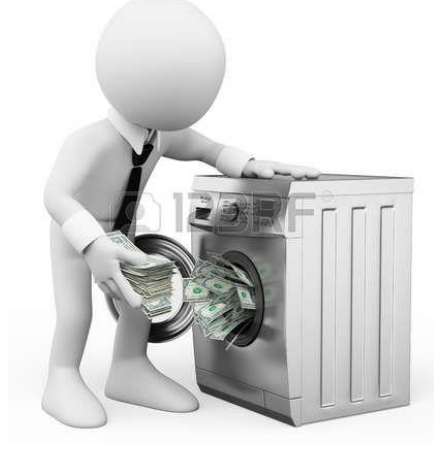

**Procedimiento de identificación de clientes – Personas Físicas que solicitan un seguro de vida individual personalizado.**

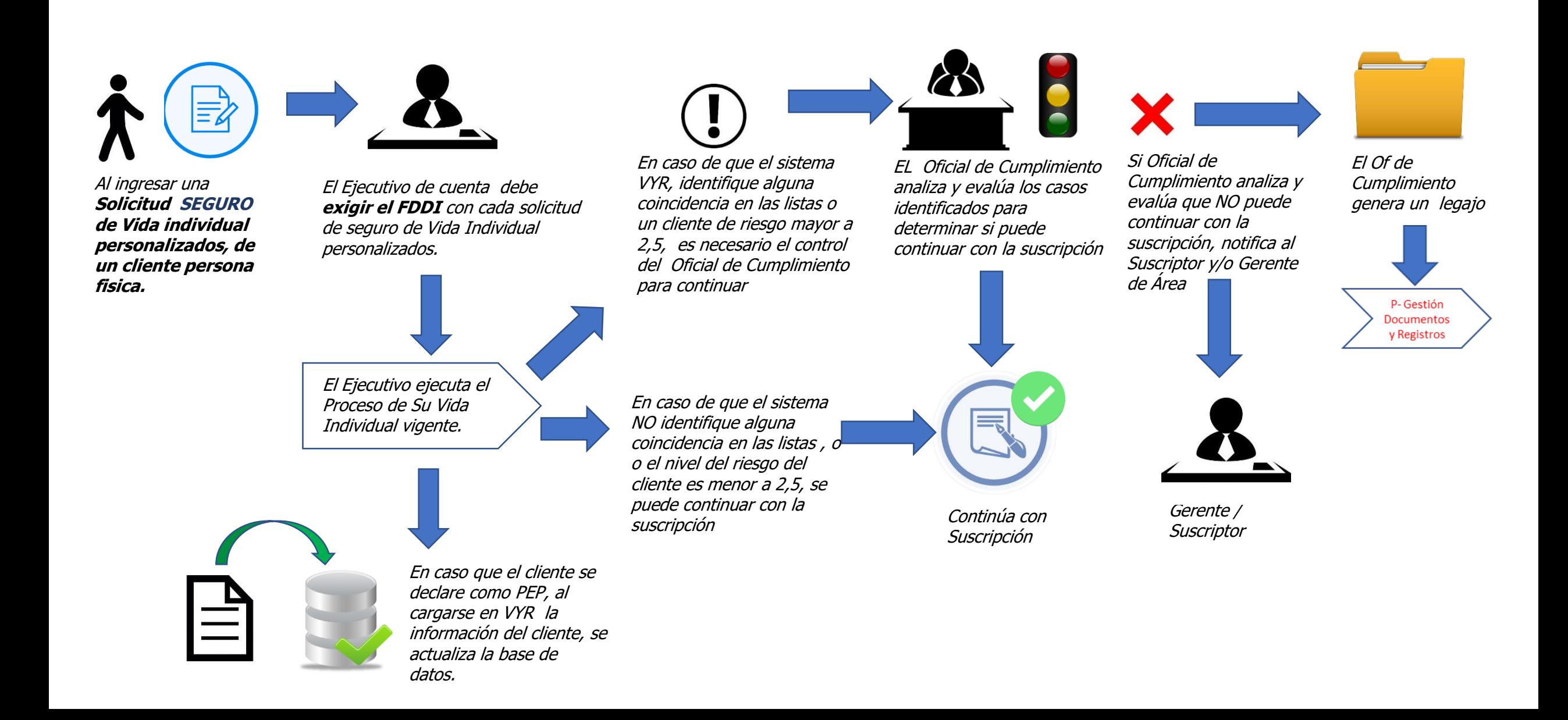

**Procedimiento de identificación de clientes - con cuentas de ahorro. Personas Físicas tomadores de Vida individual de productos personalizados -**

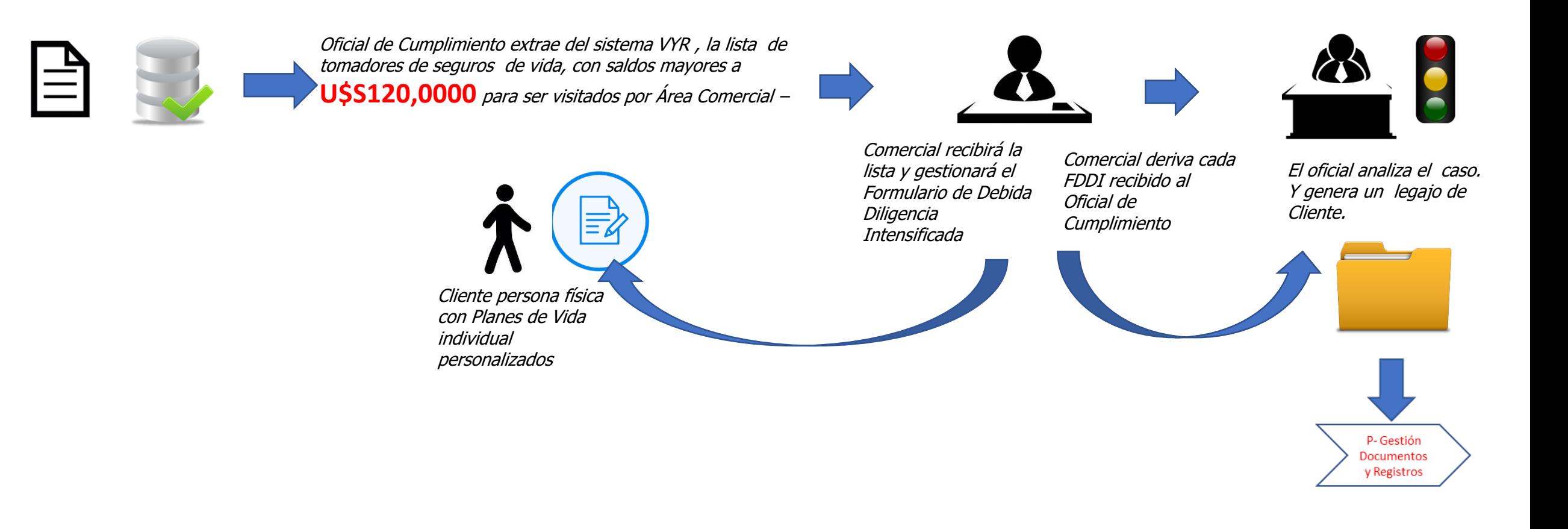

## **Procedimiento de identificación de clientes – Personas Jurídicas**

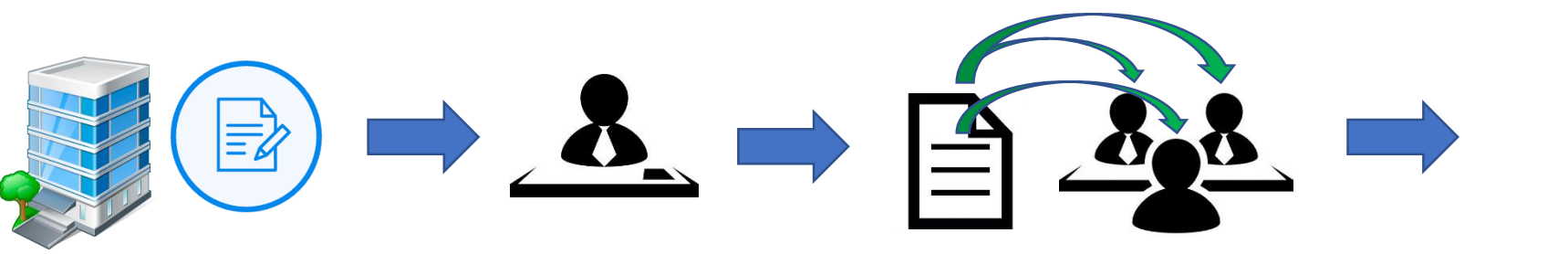

**Solicitud SEGURO de Vida Cliente persona jurídica con Planes de Vida individual personalizados.**

Ejecutivo de cuenta: Revisa datos de solicitud / formulario y verifica "manualmente" que se cuente con el Formulario de Debida Diligencia Intensificado

Con el Formulario de Debida Diligencia Intensificad, se identifica la información de los beneficiarios finales (por ejemplo: socios, accionistas) de la persona jurídica

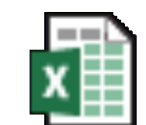

Herramienta de identificación de clientes

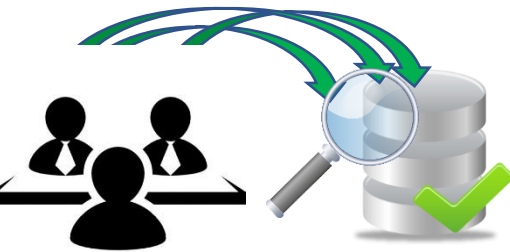

completo El Ejecutivo ingresa cada socio o accionista en la herramienta de control de PEP y Terroristas de Excel, y posteriormente deriva el FDDI al Oficial de cumplimiento.

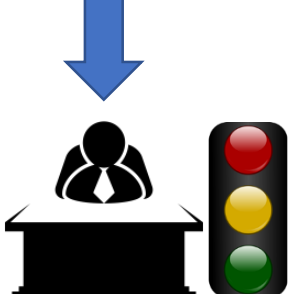

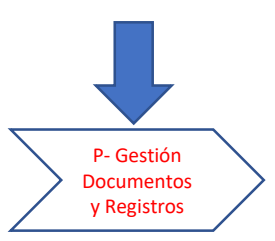

# **Se utilizara la Herramienta de identificación de clientes, para control de beneficiarios de personas jurídicas.**

**Esta herramienta es alimentada por dos canales:**

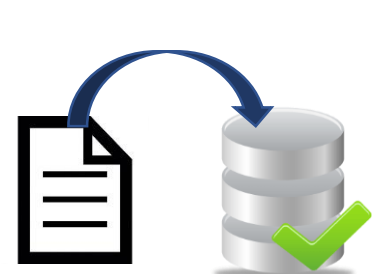

En caso que el cliente se declare como PEP, al cargarse en el Excel, la información del cliente, se actualiza la base de datos.

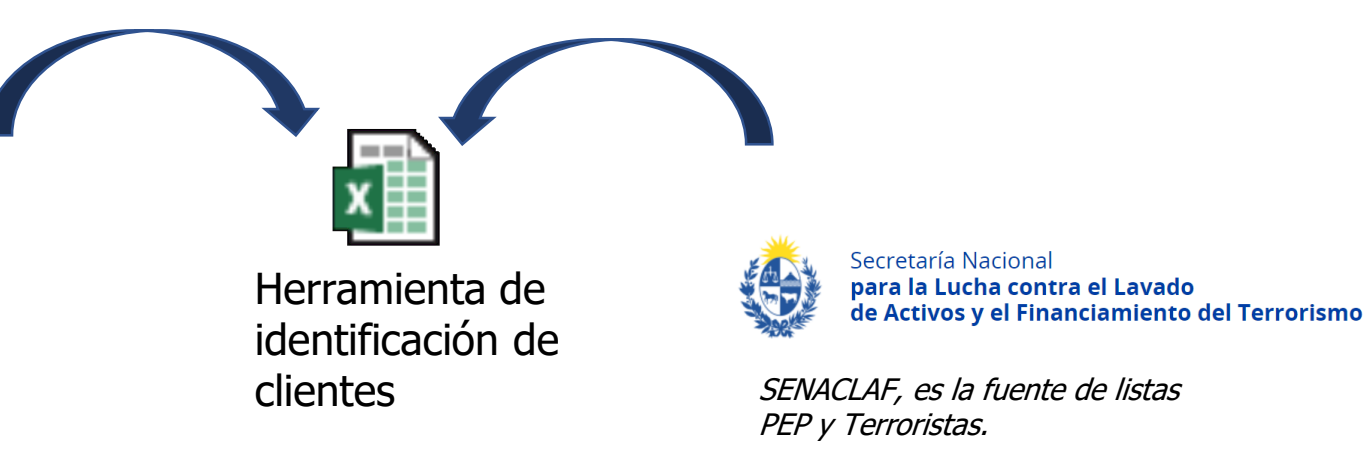

- 1. Herramienta disponible en Disco T:/Herramientas OYM / identificación del clientes
- 2. Solamente **una persona puede tener abierta la herramienta en un momento dado**, en caso que dos personas abran la herramienta al mismo tiempo a la segunda persona le aparece un mensaje informando el usuario que la tiene abierta. **Es necesario notificar al usuario antes de realizar la consulta**
- 3. Después de realizar cada consulta **es necesario guardar el archivo antes de cerrarlo**. O bien, al cerrar el archivo se despliega un mensaje preguntando si se desean guardar los cambios, se debe hacer *click* en sí y para guardar el archivo

# **Monitoreo de la cartera**

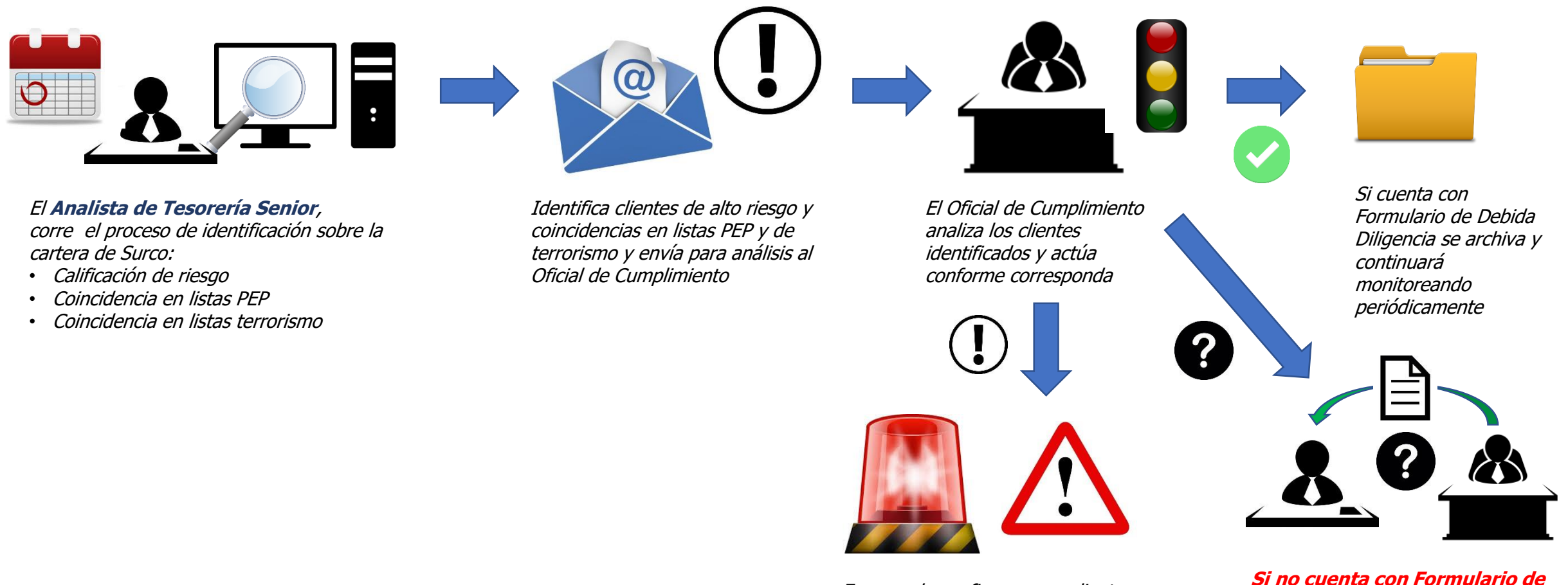

**Debida Diligencia o falta información (por ejemplo: profesión), solicita, a través del Área Comercial la completitud de la información/FDDI** En caso de confirmarse un cliente en listas de terrorismo, alerta al BCU y define con Gerencia General acciones a tomar para el caso

## **Control de personal dependiente, asesores independientes, y corredores – intermediarios**

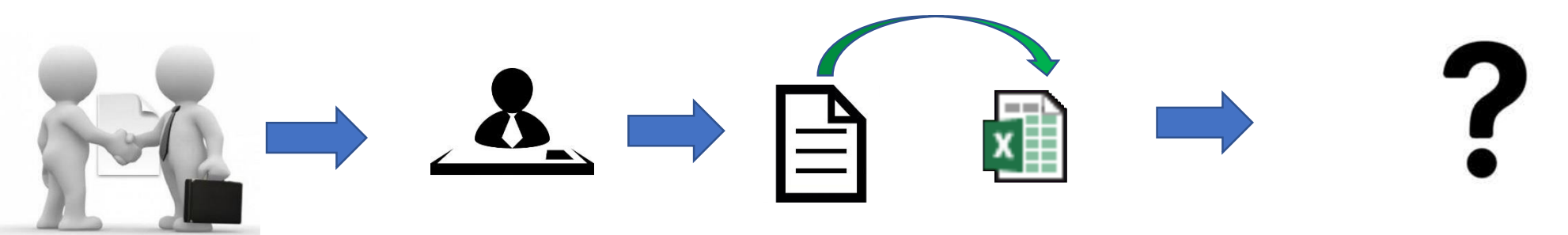

Gestión Humana controla todo personal dependiente, asesor o corredor, que firma contrato con Surco.

Controla por nombre y apellido en la Herramienta de identificación PLAFT

Existe coincidencia con nombres de la lista PEP y Terroristas ?

si

Envía un mail a [plaft@surco.com.uy](mailto:plaft@surco.com.uy) , para comunicar al Oficial de cumplimiento.

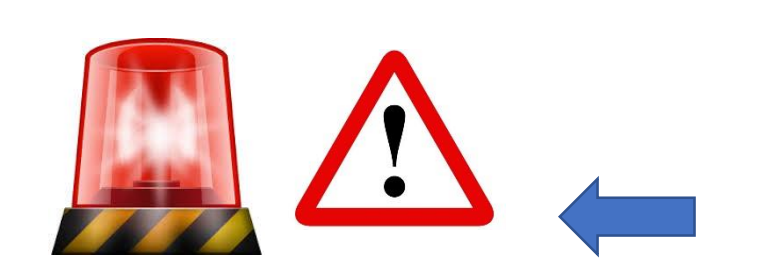

En caso de confirmarse que una contraparte (personal, corredor, asesor) figura en listas de PEP o Terrorista notifica al BCU y define con Gerencia General acciones a tomar para el caso

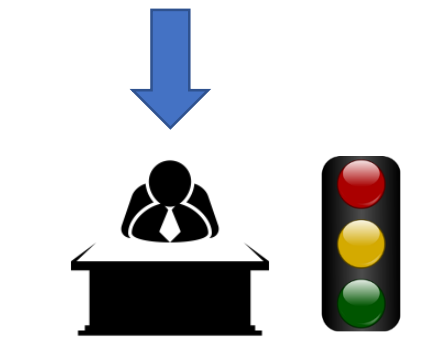

Evalúa el caso, y si se confirma la coincidencia

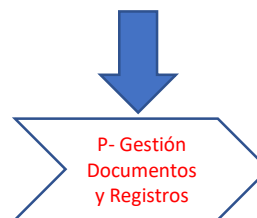

# **Identificación de operaciones**

Surco define procedimientos que permiten el control de operaciones de clientes con perfil de riesgo alto, personas que son políticamente expuestas, operaciones relevantes (mayores a USD 10.000) y/o inusuales/sospechosas.

- Se definen como operaciones relevantes todas las operaciones **efectuadas por Personas Políticamente Expuestas (PEPs) o por clientes con calificación de riesgo alto** y todas las **operaciones por montos mayores a USD 10.000**, por ejemplo:
	- ‒ Primas anuales mayores a USD 10.000
	- ‒ Devolución de primas mayores a US 10.000
	- ‒ Adelantos, rescates parciales o totales mayores a USD 10.000
	- ‒ Siniestros mayores a USD 10.000
	- ‒ Conjunto de operaciones anuales que sean mayores a USD 10.000 por contratante

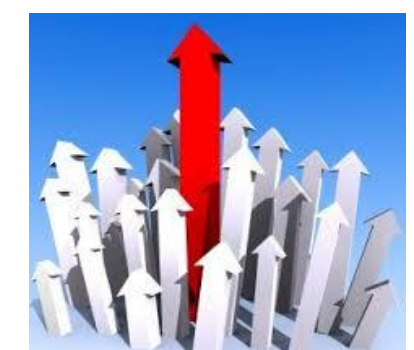

# Operaciones relevantes Operaciones inusuales/sospechosas

- Se definen como operaciones inusuales/sospechosas **todas las operaciones que presenten indicios o indicadores de sospecha**, sin importar qué cliente las realice, por ejemplo:
	- ‒ Cambio de beneficiarios, como la inclusión de personas que no son familiares directos o el pago a personas que no son beneficiarios
	- Variación/aumento del capital asegurado y/o pago de prima que no resulte congruente con los ingresos del titular de la póliza
	- ‒ Pago de primas únicas de alto valor con efectivo o instrumentos bancarios que permiten el anonimato
	- ‒ Solicitud de depósito en cuentas que no estén a nombre del solicitante
	- Rescates parciales o totales en pólizas que recientemente se han realizado aportes en exceso
	- ‒ Solicitud de créditos utilizando como colateral el saldo de la cuenta de ahorro
	- ‒ Cualquier operación que no tenga una lógica para su justificación dadas las características del producto y el contratante

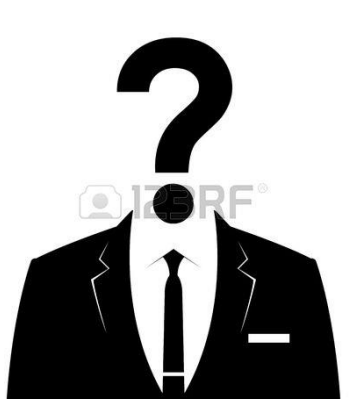

Una operación puede ser solamente relevante (y no inusual/sospechosa), solamente inusual/sospechosa (no relevante) o relevante e inusual/sospechosa

# **Identificación de operaciones – Operaciones relevantes**

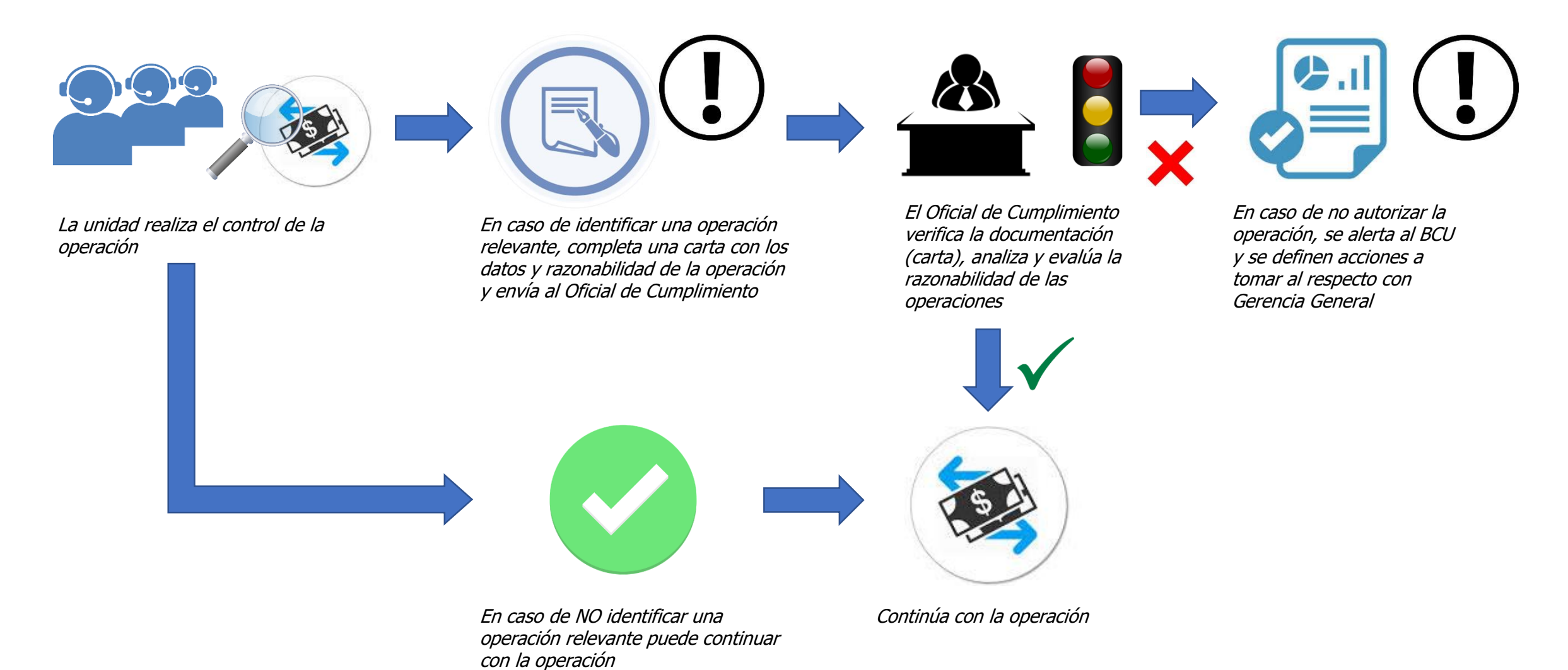

# **Identificación de operaciones – Operaciones inusuales/sospechosas**

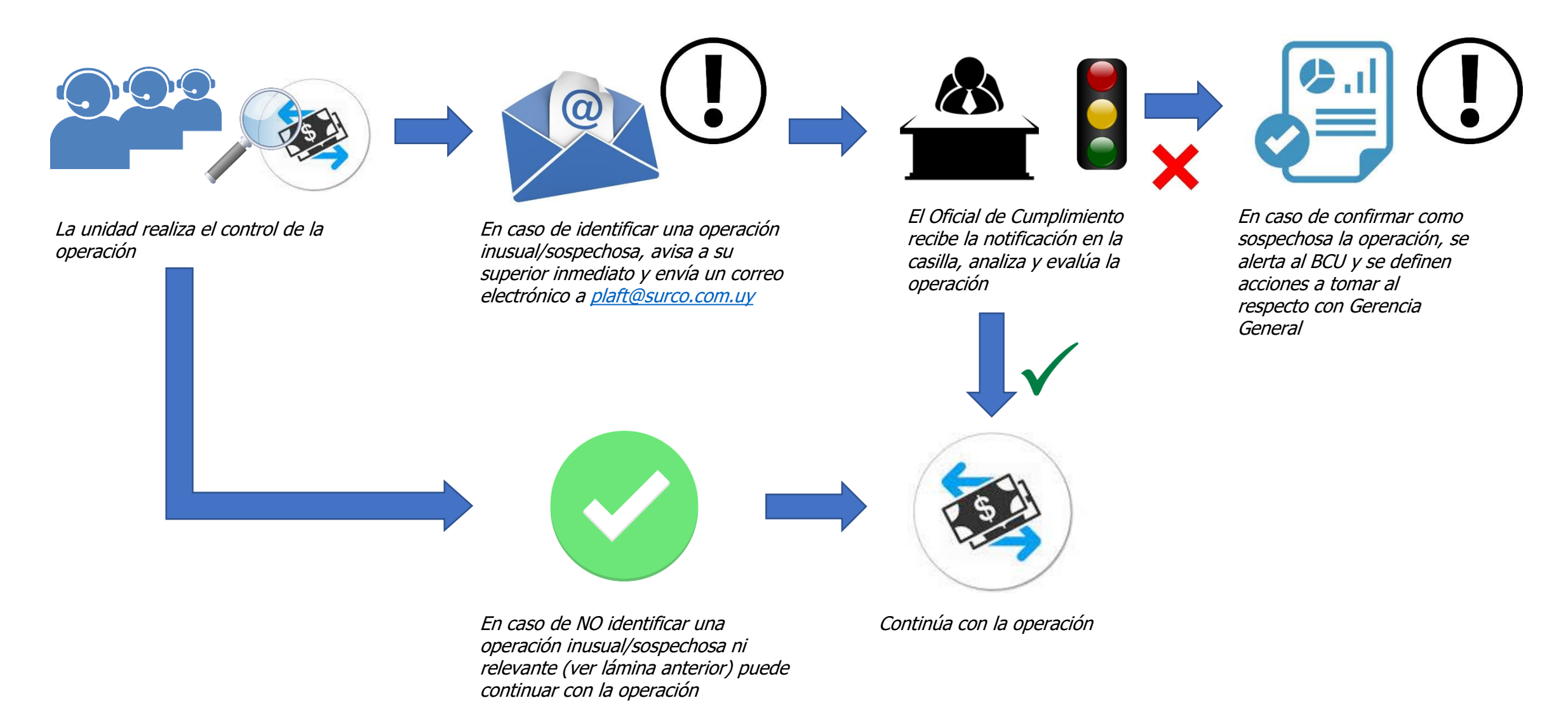

- - - - - - - - - - - - - - - - - - - - - - - - - - - - - - - - - - - - - - - - - - - - - - - -

Acuse recibo del Instructivo PLAFT V07

Nombre de quien recibe :\_\_\_\_\_\_\_\_\_\_\_\_\_\_\_\_\_\_\_\_\_\_

Firma: \_\_\_\_\_\_\_\_\_\_\_\_\_\_\_\_\_\_\_\_\_\_\_\_\_\_\_\_\_\_\_\_\_\_\_

Fecha de recibido : \_\_\_\_\_\_\_\_\_\_\_\_\_\_\_\_\_\_\_\_\_\_\_\_\_\_